# DVD+RW/+R

## Microsoft MS MS-DOS Windows Microsoft Corporation

Photo-CD

 $\odot$  2003  $\odot$  2003

DVD+RW/+R

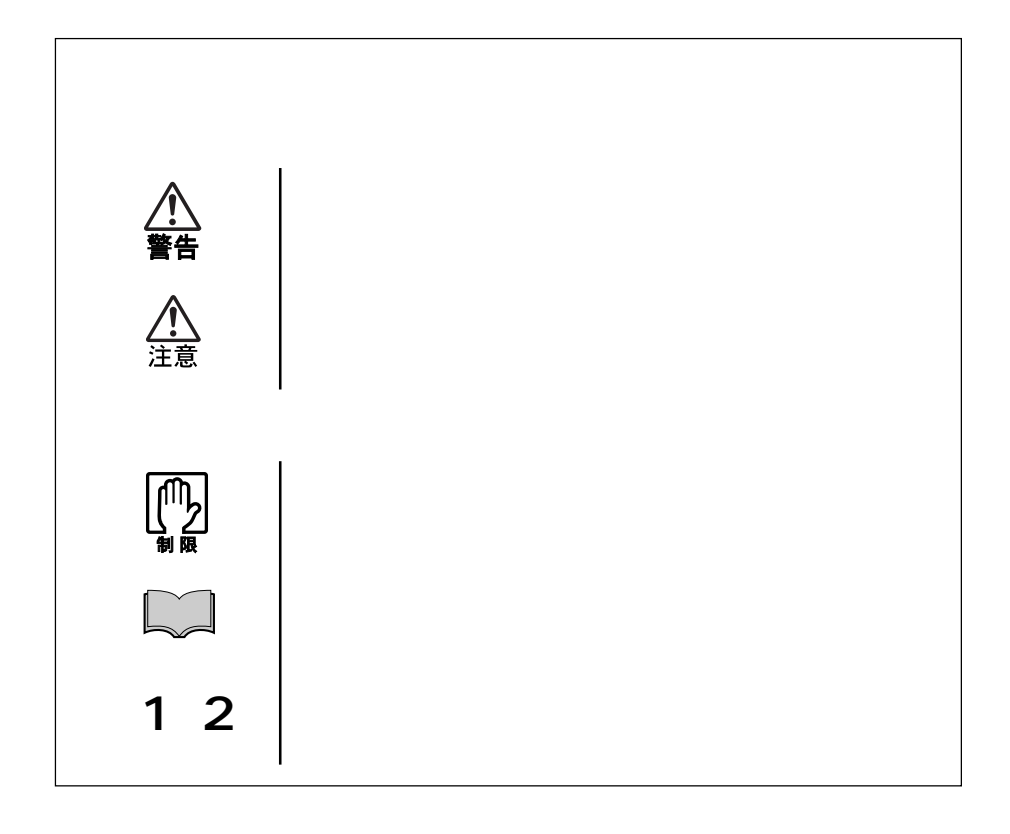

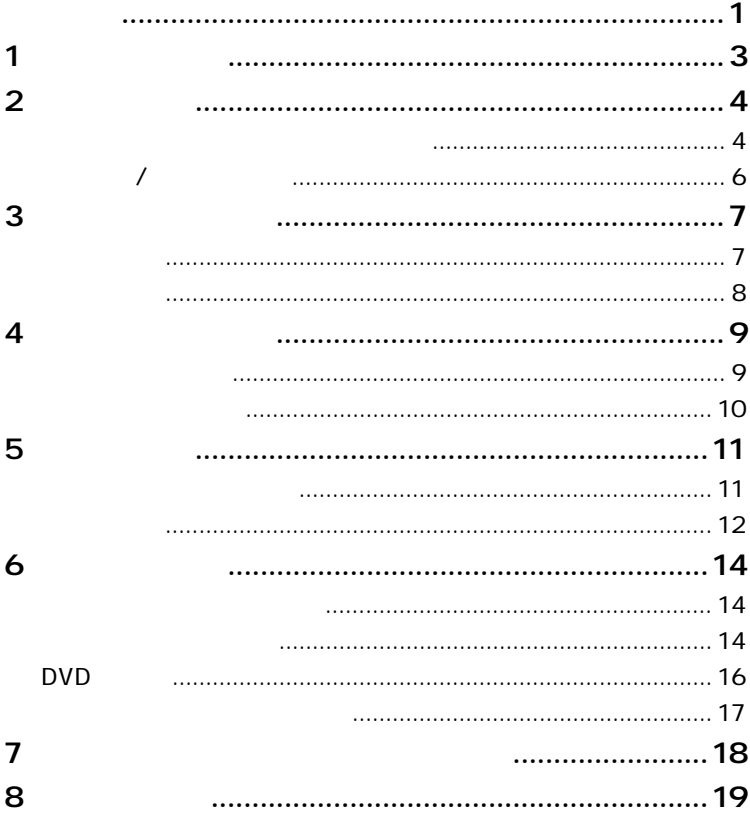

 $DVD+RW/+R$ 

DVD+RW/+R

WinDVD

B's Recorder GOLD B's CLIP

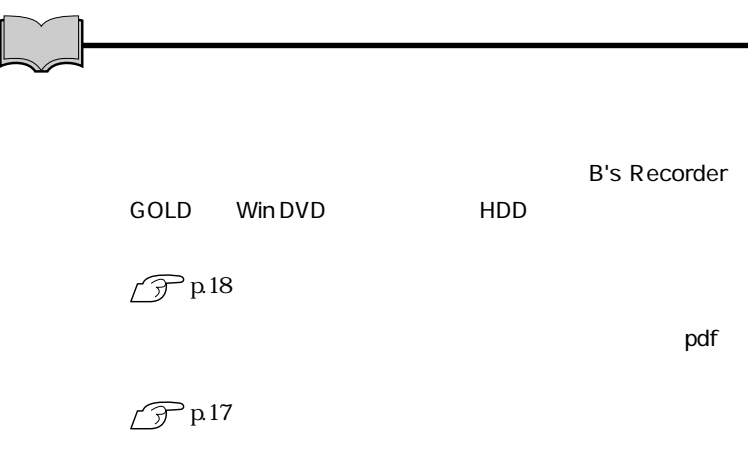

DVD+RW/+R CD-ROM CD-R/RW DVD-ROM DVD+RW/+R

CD-ROM CD-ROM CD-ROM

 $CD$ -ROM

### $CD-R$

 $CD-R$ CD-R

#### CD-RW

 $CD-RW$ CD-RW

# DVD-ROM

DVD VIDEO DVD-ROM DVD-ROM

CD-ROM

DVD-ROM

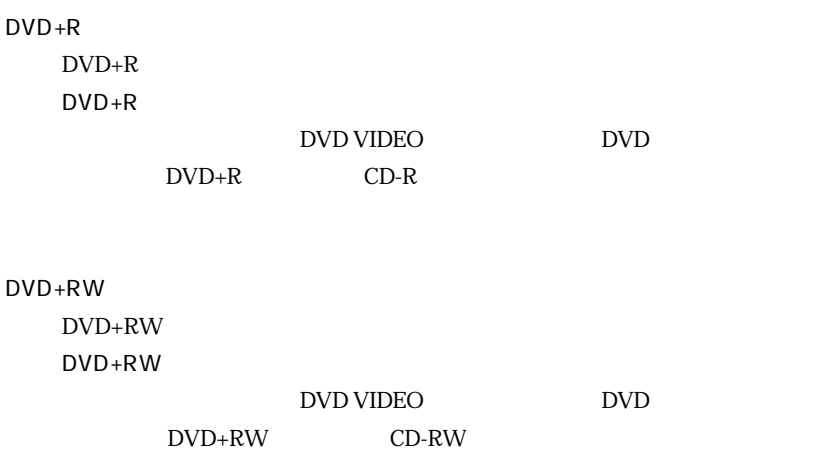

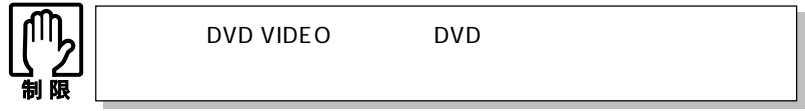

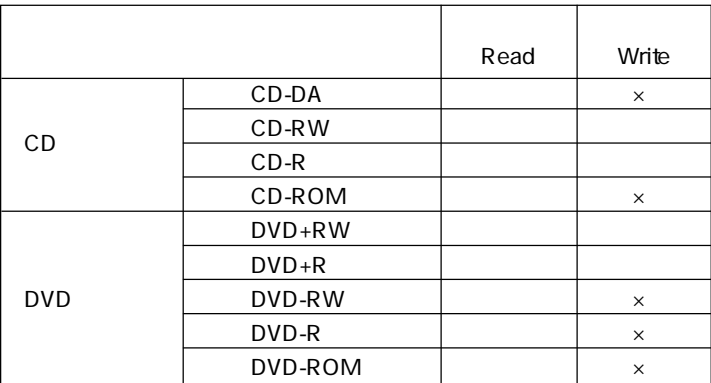

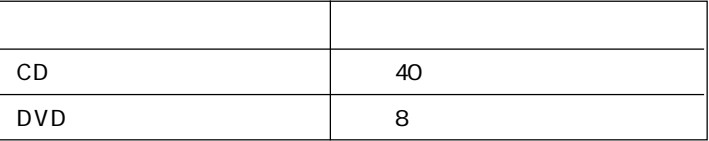

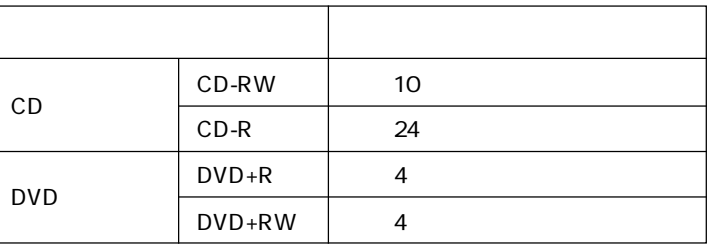

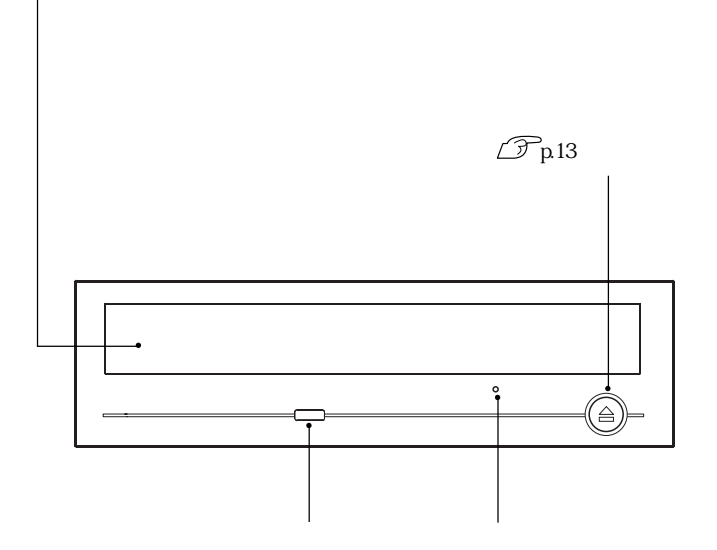

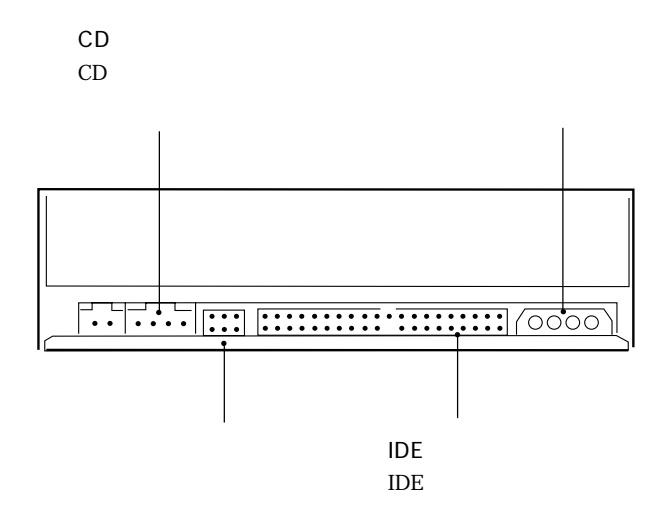

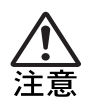

CD in the contract of the contract of the contract of the contract of the contract of the contract of the contract of the contract of the contract of the contract of the contract of the contract of the contract of the cont

in 1999.<br>Digwyddiadau

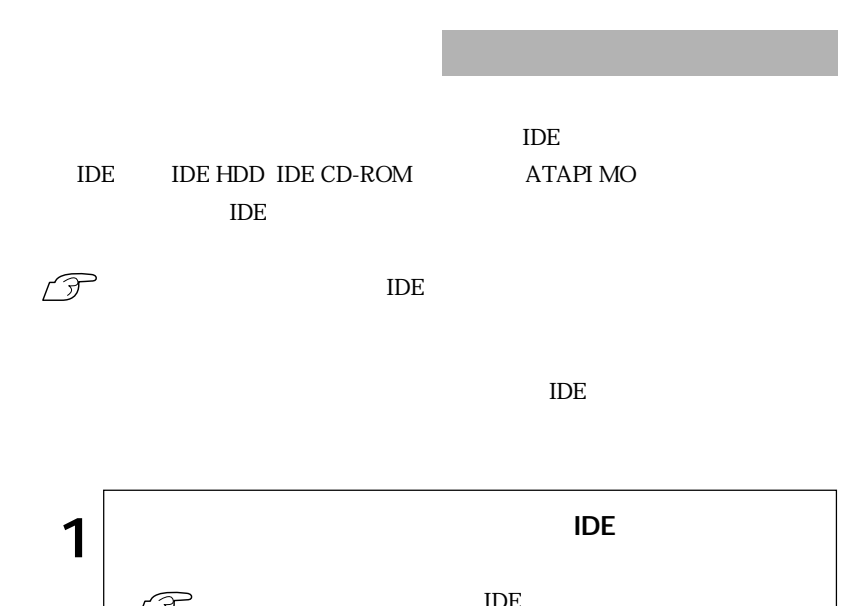

 $5.25$ 

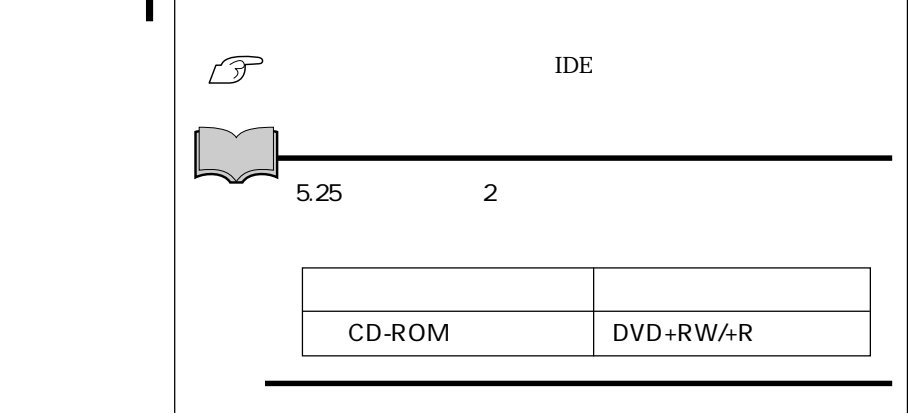

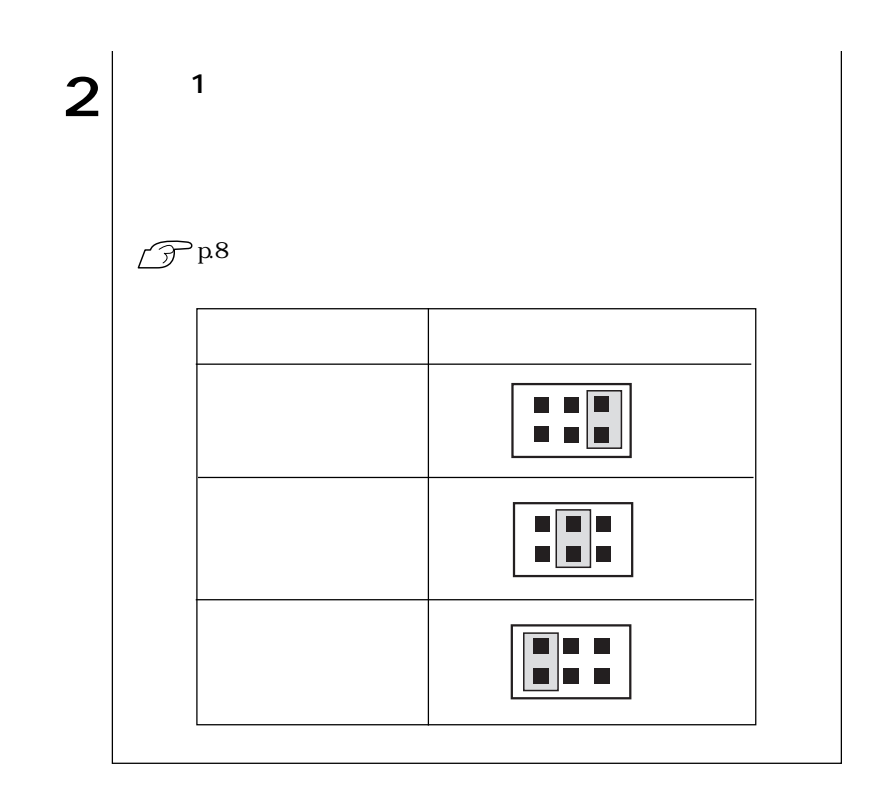

 $5.25$ 

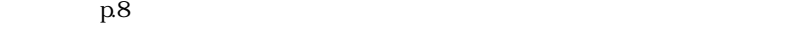

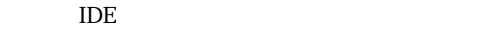

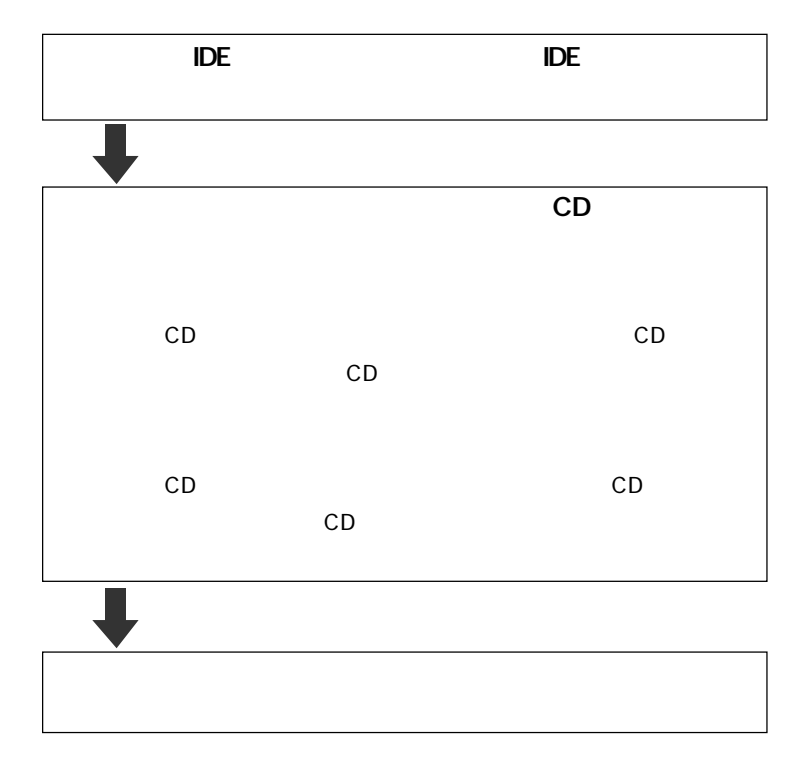

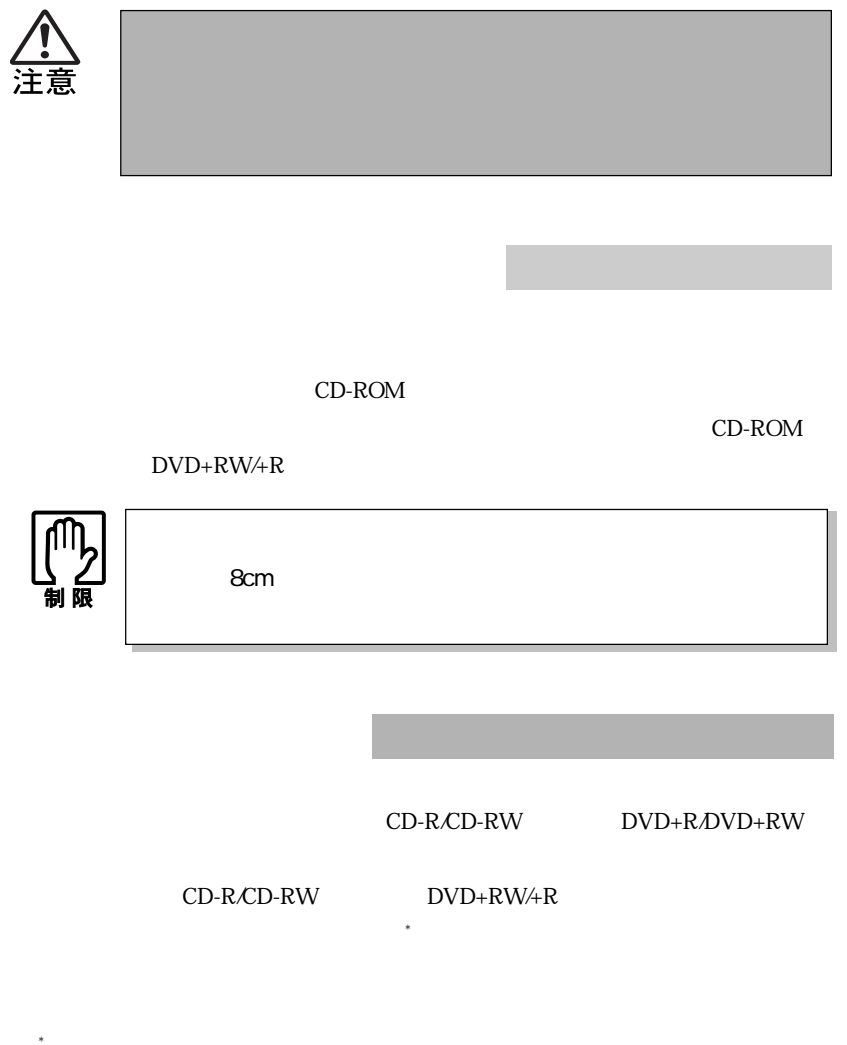

DVD+RW/+R

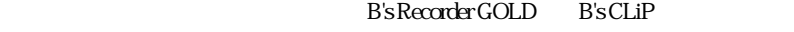

B's Recorder GOLD B's CLiP

 $\mathcal{D}$ p.18

B's Recorder GOLD B's CLiP

 $\sqrt{r}$ p.17

**B's CLiP** 

Windows XP CD-ROM  $CD$ 

「B's CLiP」でフォーマットしたCD-RメディアやCD-RWメディアは、イジェクト

B's CLiP

Windows

 $\mathcal{L}_{\mathcal{A}}$ 

 $\mathbf{1}$  |

Windows 2000

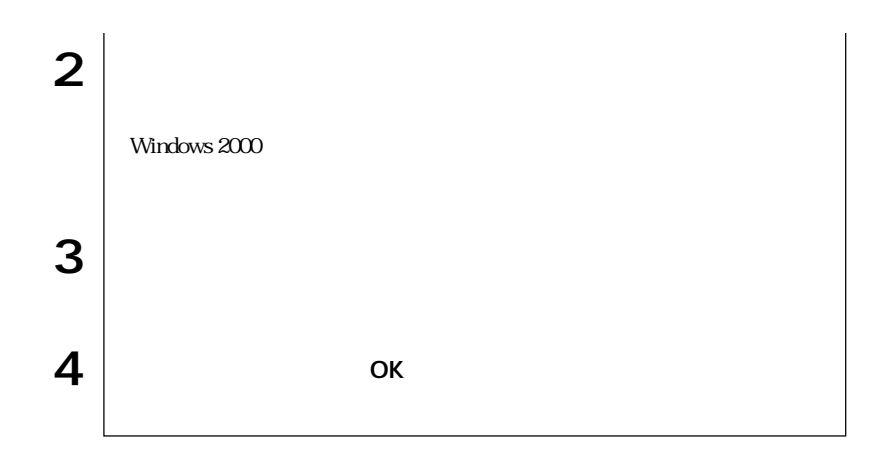

# DVD

DVD VIDEO WinDVD WinDVD Win  $\rm DVD$  $\mathcal{D}$  p.17

### DVD VIDEO

WinDVD DVD VIDEO

DVD VIDEO DVD VIDEO

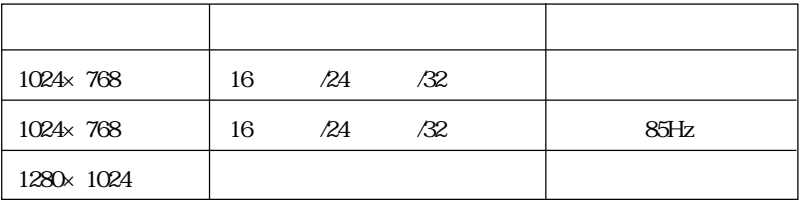

1024×768 60Hz 75Hz

pdf

B's Recorder GOLD B's Recorder GOLD

B.H.A B's Recorder GOLD7 B's CLiP B's CLiP B's CLiP B's CLiP B.H.A B's CLiP Win DVD Win DVD Win DVD CD-ROM Win DVD CD-ROM Windows 2000 **CD-ROM** 

Manual

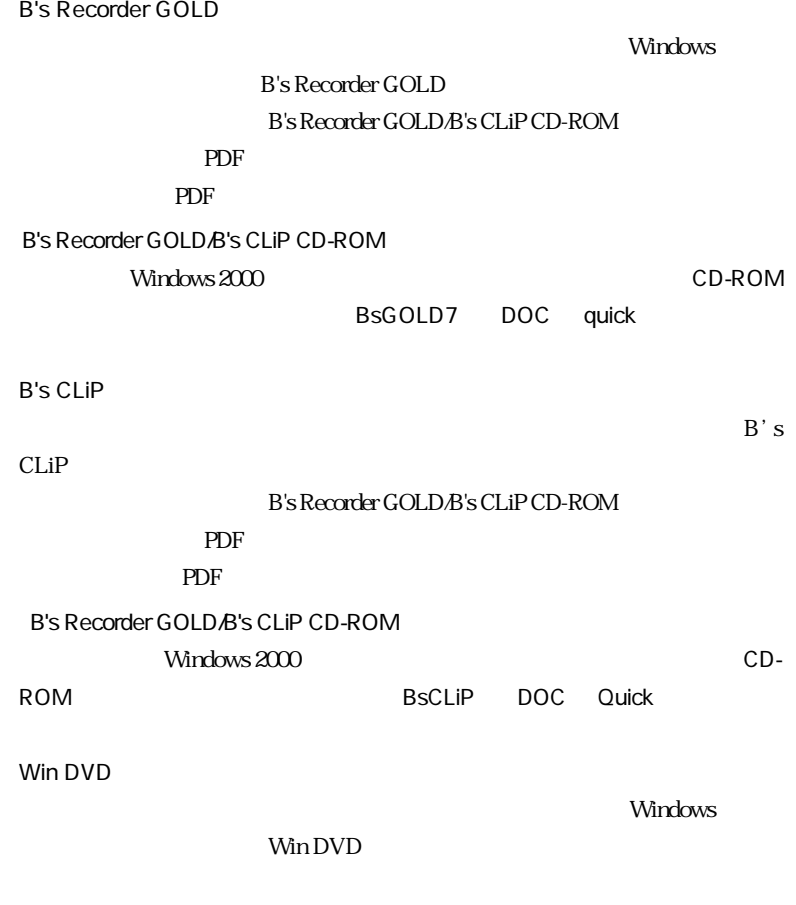

 $\widehat{\mathcal{D}}$  p.17

 $\overline{A}$  IDE

p.11  $\blacksquare$ 

 $IDE$ 

p.11  $\Box$ 

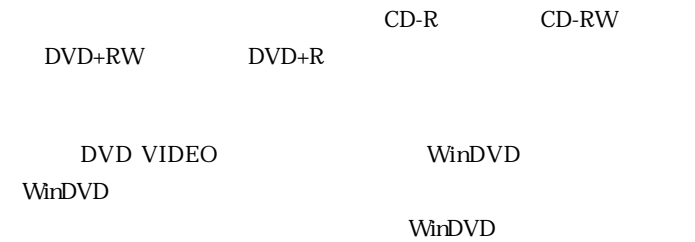

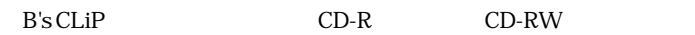

B's CLiP

B.H.A B's CLiP

CD DVD VIDEO

Windows XP

DVD  $\widehat{\mathcal{D}}$  p.17

WinDVD

DVD

 $\mathcal{D}$ p.16 DVD

DVD

DVD+RW DVD+R

CD-R CD-RW

DVD-R DVD-RW

p.13  $CD$ 

ウェア動き補償」のチェックを外してみてください。詳しくは「Win

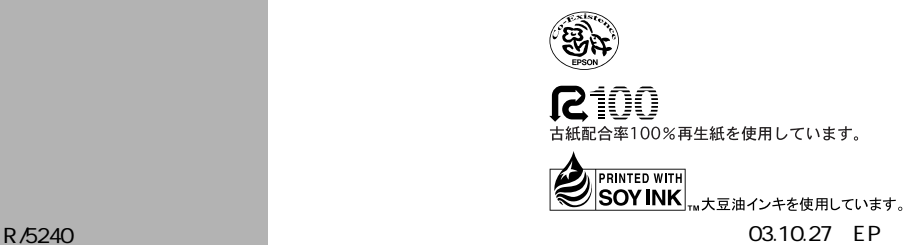

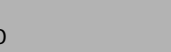